Lycées Paul Mathou

# So.2 circuits parcourus par un courant alternatif

## Sommaire

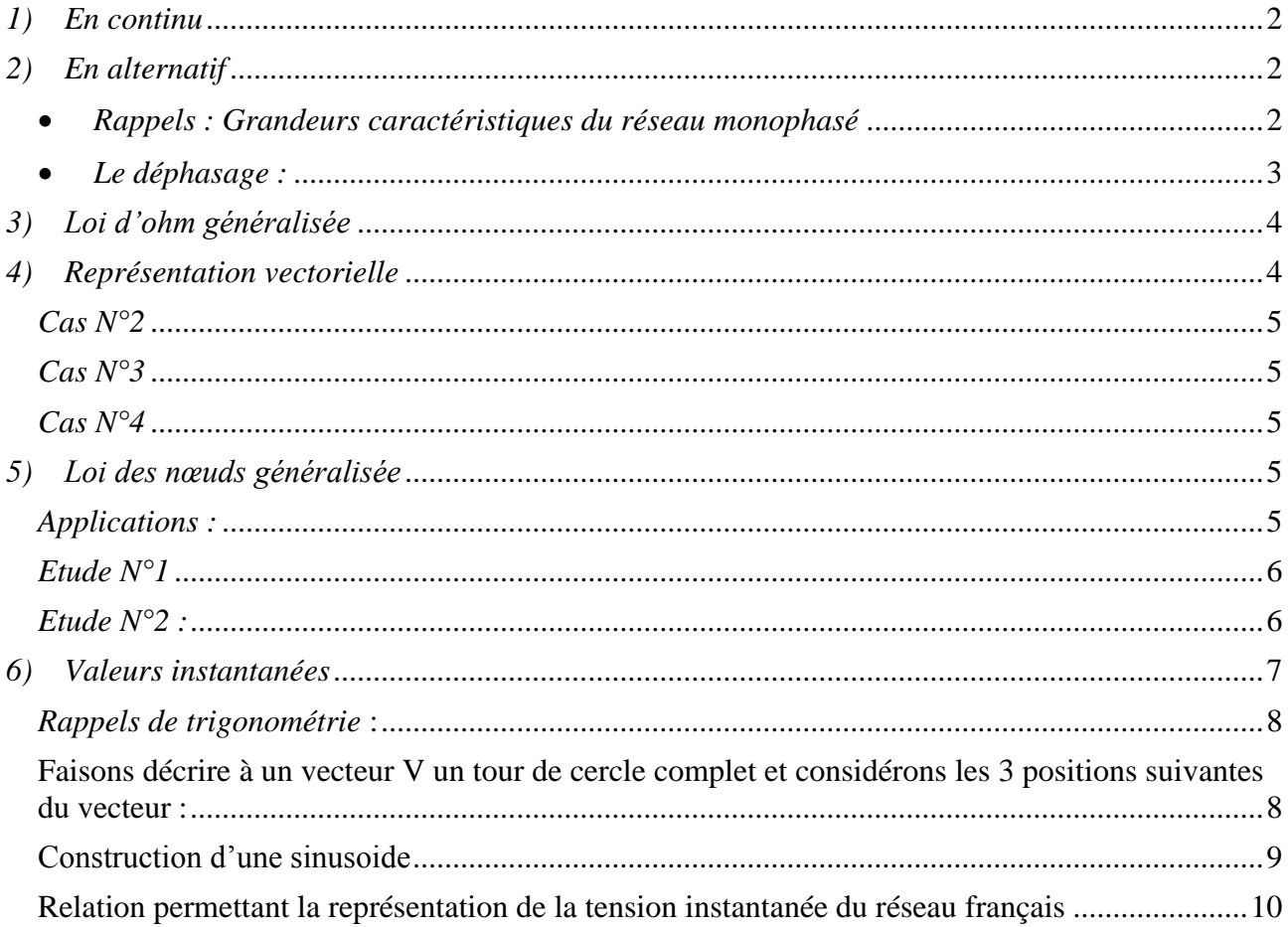

**MS** 06/09/2010

### <span id="page-1-0"></span>*1) En continu*

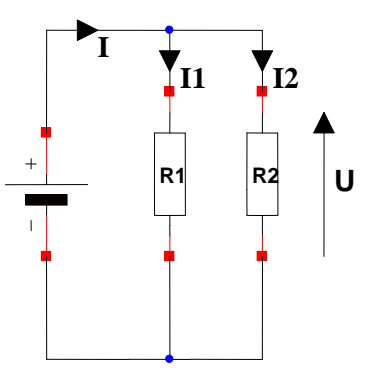

**En continu**, **seule** la valeur de la résistance du récepteur agit sur le courant consommé : **R** (**Ω**) règle le courant **I** à la valeur :

$$
\mathbf{I} =
$$

**Exemple** : Un générateur de courant continu débite dans deux charges résistives (lampes…etc.).

vertical.

 $I =$ 

prochain chapitre.

L'oscillogramme **Fig.1** implique que  $\mathbf{R}_1 > \mathbf{R}_2$ car  $I_1 < I_2$  ce qui se traduit par une position différentes des deux courants dans le plan

On peut d'ailleurs appliquer graphiquement la loi des nœuds en construisant le courant I :

**Note** : Le mesurage de courant électrique à l'aide d'un oscilloscope sera étudié dans un

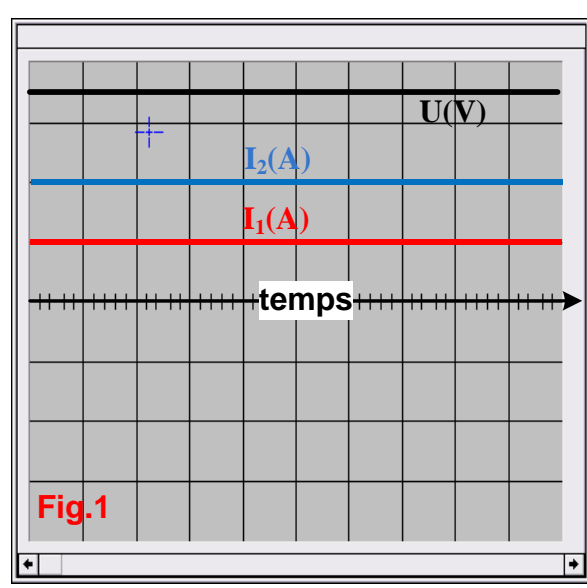

**CAS N°1: continu pur**

<span id="page-1-1"></span>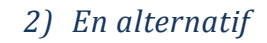

*Rappels : Grandeurs caractéristiques du réseau monophasé*

<span id="page-1-2"></span>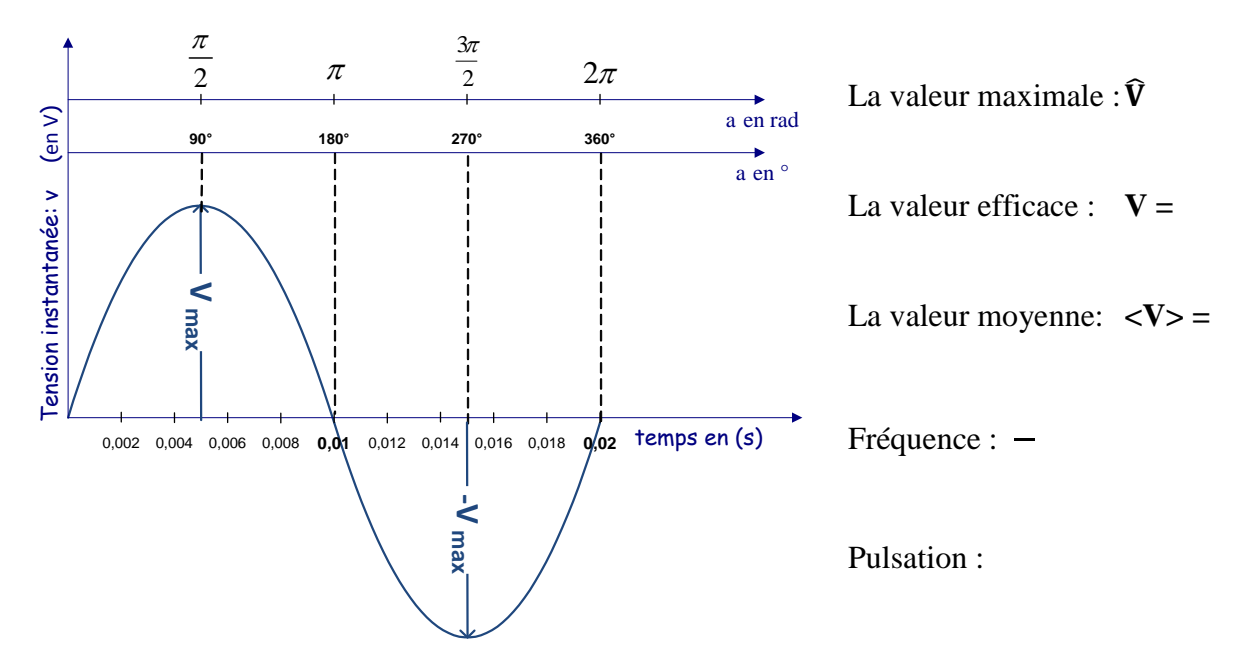

<span id="page-2-0"></span>*Le déphasage :*

**En alternatif**, l'intensité d'un courant est liée à son amplitude (voir leçon formes de courant), mais la fréquence **f** (**Hz)** du réseau d'alimentation est responsable de l'apparition d'un phénomène supplémentaire visible sur les oscillogrammes ci-dessous appelé « déphasage »: **Fig.2** ; **Fig.3** ; **Fig.4** ;

Le **décalage** dans le temps de l'apparition du courant par rapport à la tension qui le génère est appelé « **déphasage ».**

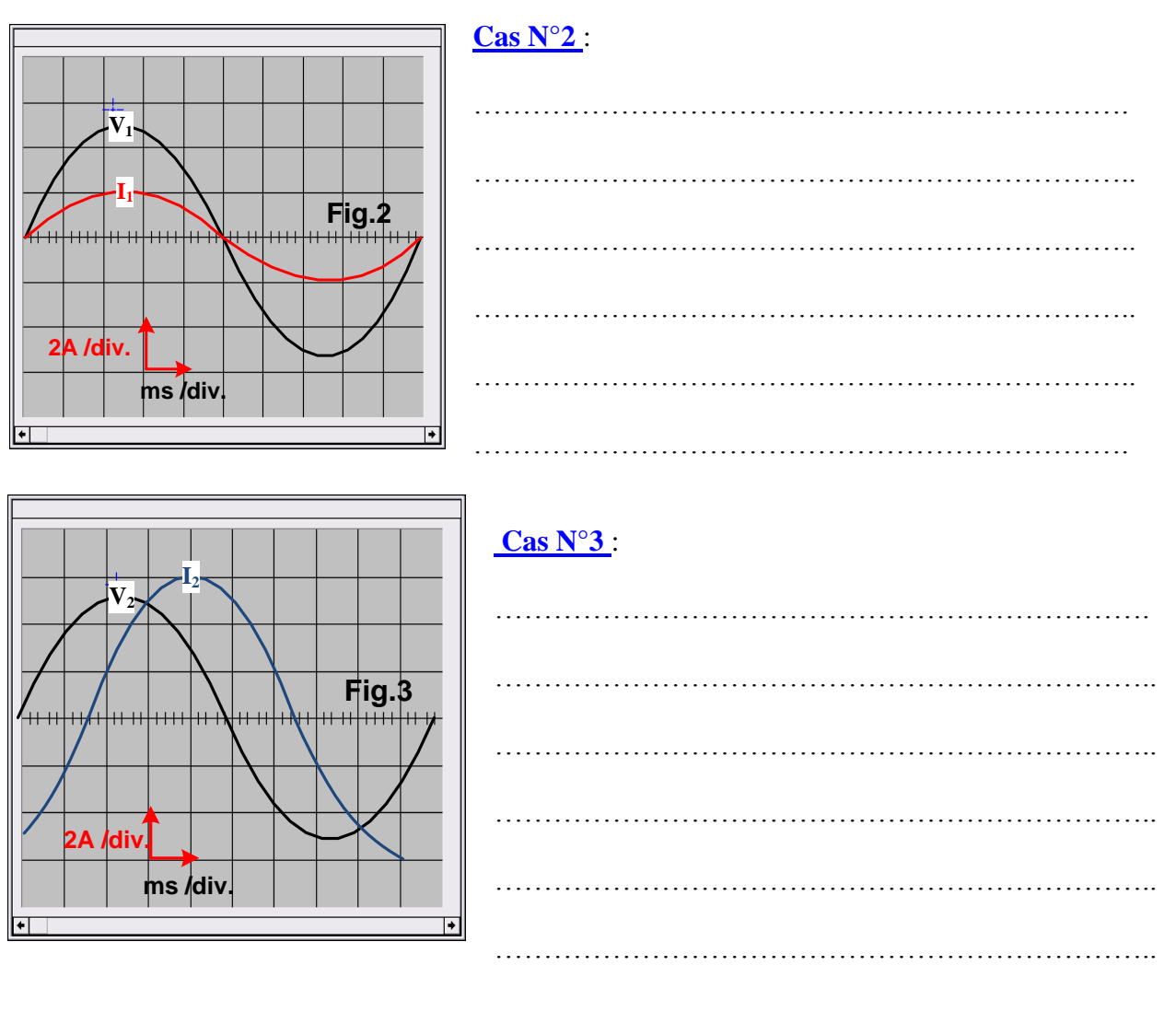

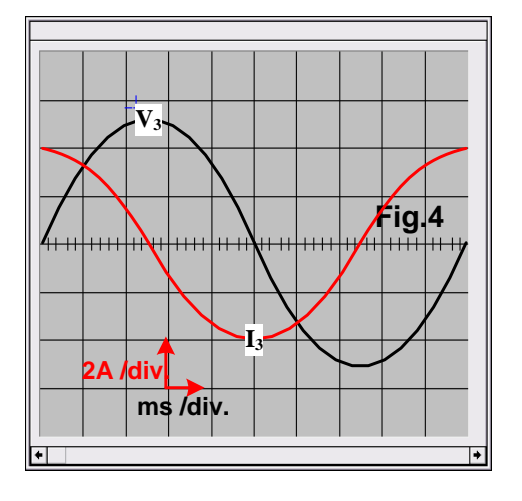

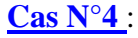

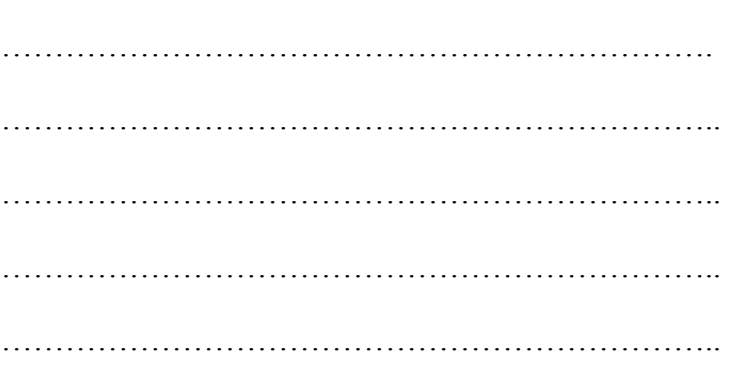

### <span id="page-3-0"></span>*3) Loi d'ohm généralisée*

→ **En alternatif,** comme en continu, l'intensité du courant électrique est fixée par la charge (récepteur); Une grandeur supplémentaire notée *X* (réactance en **Ω**) apparaît dans les circuits inductifs et vient s'ajouter à la résistance pour former l'impédance Z (**Ω**) :

# $\vec{Z} = \vec{R} + \vec{X}$  (grandeurs vectorielles)

→ Nous retiendrons, dans un premier temps, que la loi d'ohm généralisée s'écrit dorénavant :

 $U =$ 

…………………………………………………………..

### <span id="page-3-1"></span>*4) Représentation vectorielle*

### *Principe :*

Les différentes valeurs instantanées se représentent vectoriellement pour gagner en lisibilité : V et I sont représentés à l'aide de flèches orientées dont la longueur (module) correspond à la valeur efficace des tensions ou des courants : l'échelle est choisie de manière à obtenir une reproduction précise des grandeurs désirées.

- $\rightarrow$  La tension est tracée horizontalement.
- $\rightarrow$  Le courant est représenté suivant son avance ou son retard par rapport à la tension et suivant son déphasage mesuré par rapport à la tension.
- $\rightarrow$  Les grandeurs vectorielles sont notées comme ceci :  $\vec{l}$ ;  $\vec{V}$

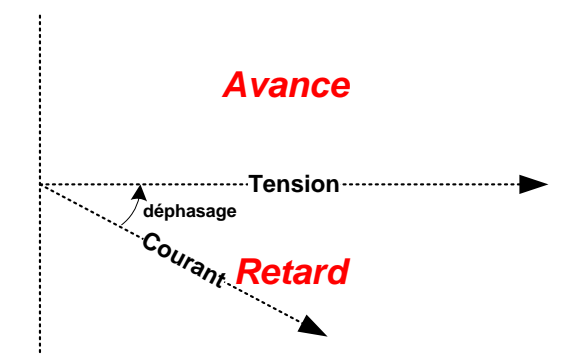

### *Etudes de cas :*

Reprenons les exemples étudiés précédemment et effectuons la construction vectorielle des courants et des tensions.

<span id="page-4-1"></span><span id="page-4-0"></span>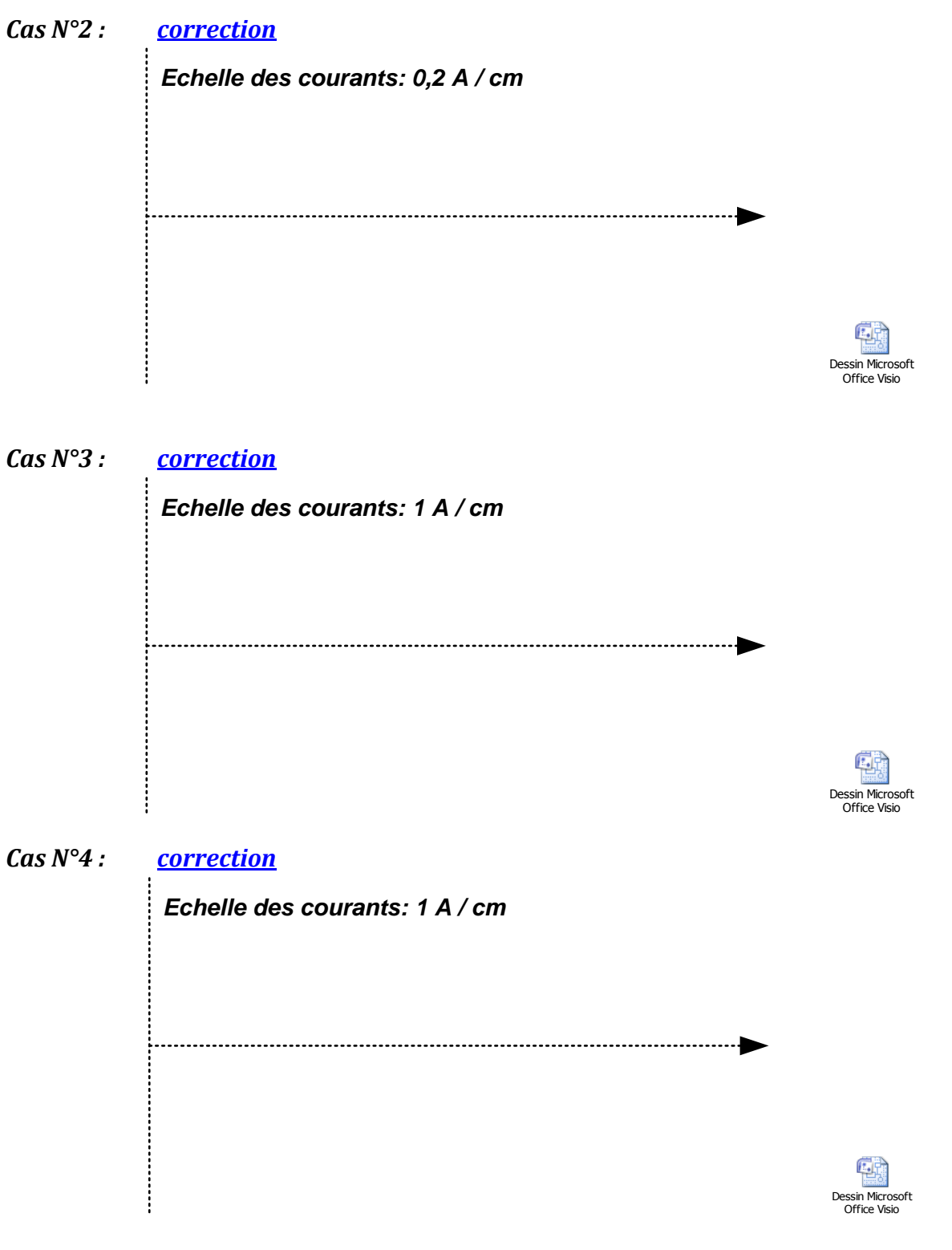

<span id="page-4-3"></span><span id="page-4-2"></span>*5) Loi des nœuds généralisée*

La représentation vectorielle permet d'effectuer facilement des opérations entre les différentes grandeurs électriques : Lorsque plusieurs **courants alternatifs** doivent être additionnés afin de dimensionner une installation, on utilise toujours la représentation vectorielle car elle permet d'obtenir un résultat précis et rapide**<sup>1</sup>** .

<span id="page-4-4"></span>*Applications :*

1

 $1$  D'autres méthodes permettent de parvenir aux mêmes résultats mais elles sont beaucoup plus longues et compliquées.

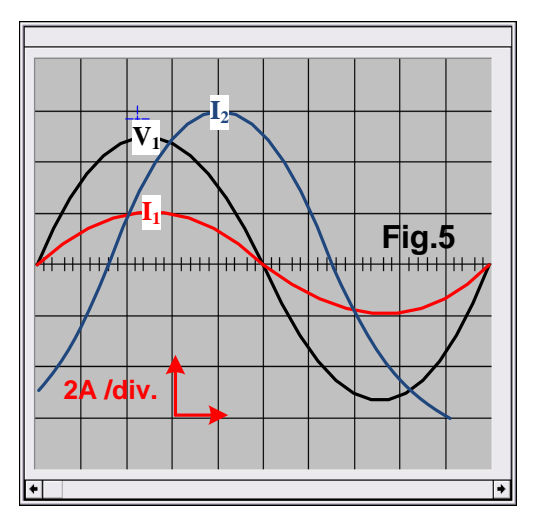

### <span id="page-5-0"></span>*Etude N°1 : [correction](http://eleectrotechnique.fr/wp-content/uploads/2011/07/étude1.pdf)*

Déterminons graphiquement la valeur du courant qui correspond à la somme des cas N°1 et N°2:

$$
\vec{I}_t = \vec{I}_1 + \vec{I}_2
$$

………………………………………………………….

Une solution graphique autre que vectorielle est-elle possible ?

Cette étude revient à examiner le fonctionnement d'un récepteur **résistif** en dérivation avec un récepteur de type **inductif :** un circuit éclairage à incandescence en dérivation avec de l'éclairage fluorescent comme ci-dessous par

exemple.

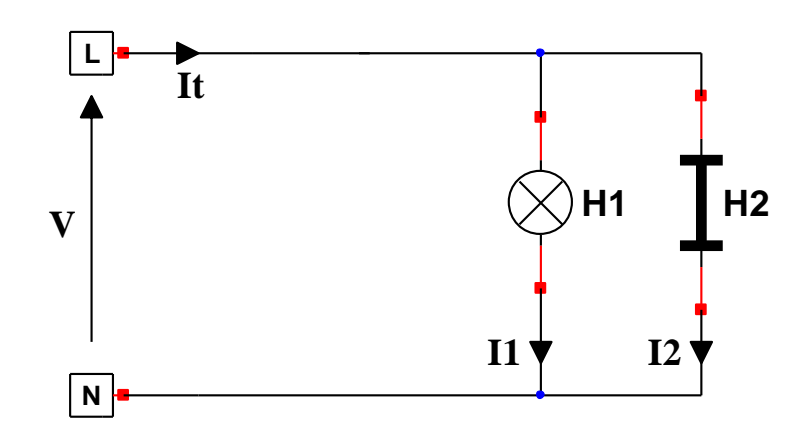

Détermination graphique par construction vectorielle du courant  $\hat{\bm{I}}_t = \hat{\bm{I}}_1 + \hat{\bm{I}}_2$ 

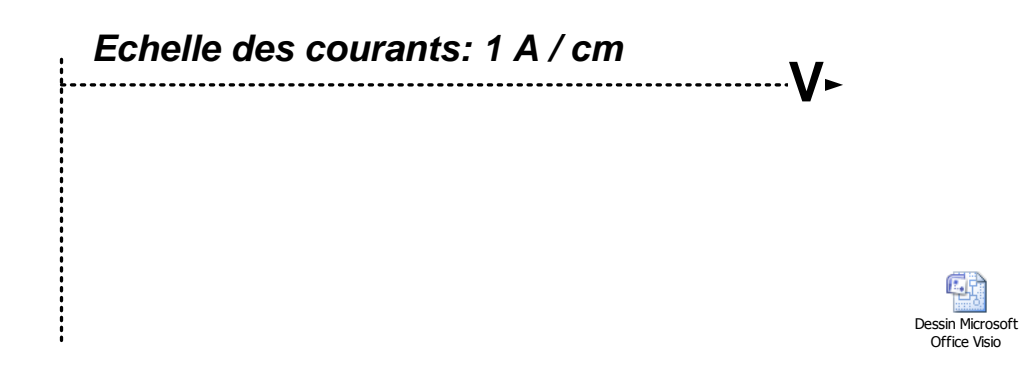

### <span id="page-5-1"></span>*Etude N°2 : [correction](http://eleectrotechnique.fr/wp-content/uploads/2011/07/étude2.pdf)*

Récepteur inductif en dérivation avec un récepteur de type capacitif : cas  $N^{\circ}3$  et cas  $N^{\circ}4$ 

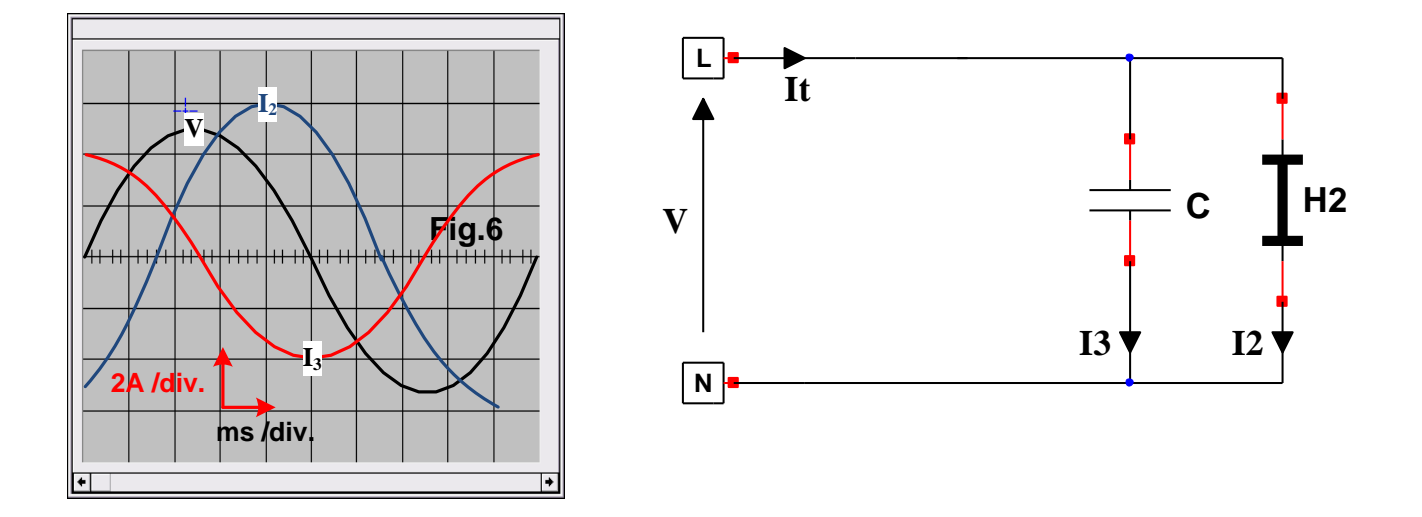

Détermination graphique par construction vectorielle du courant  $\vec{I}_t = \vec{I}_2 + \vec{I}_3$ 

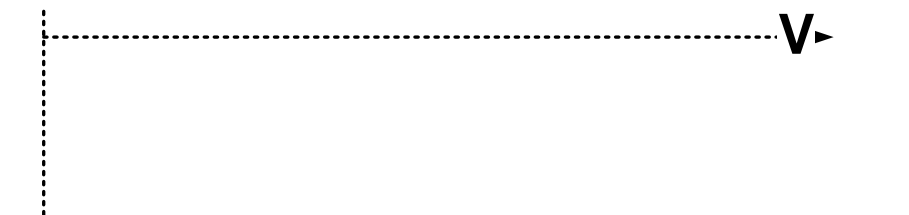

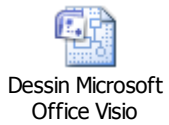

<span id="page-6-0"></span> $\frac{1}{2}$ 

Représentez sur les oscillogrammes ci-dessous les **courants it(t)instantanés** des études N°1 et N°2

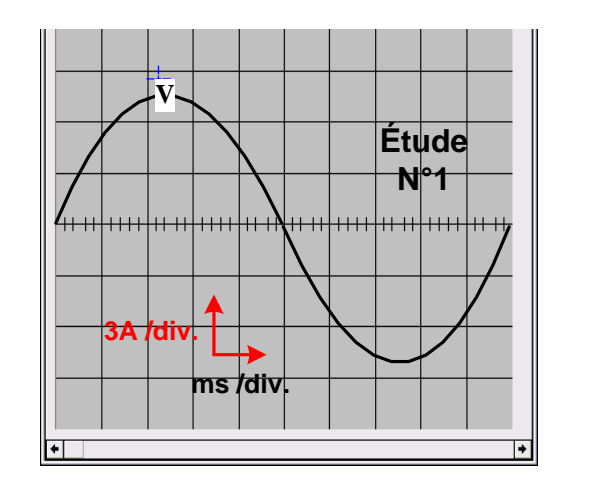

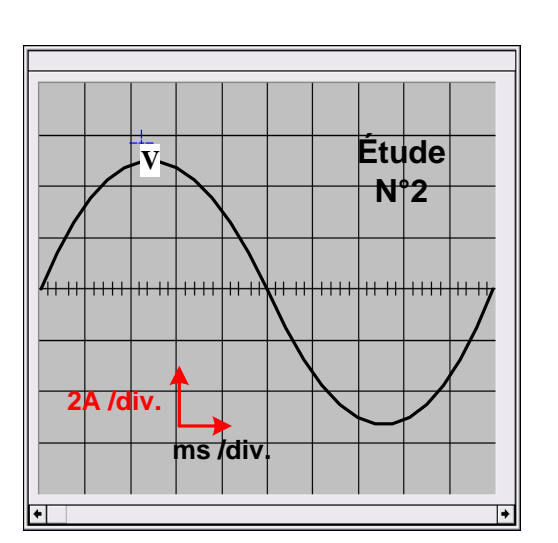

### [Correction](http://eleectrotechnique.fr/wp-content/uploads/2011/07/inst2.pdf) **Correction**

Dessin Microsoft Office Visio

Dessin Microsoft Office Visio

### <span id="page-7-0"></span>*Rappels de trigonométrie* **:**

<span id="page-7-1"></span>**Faisons décrire à un** vecteur V **un tour de cercle complet et considérons les 3 positions suivantes** du vecteur **:** 

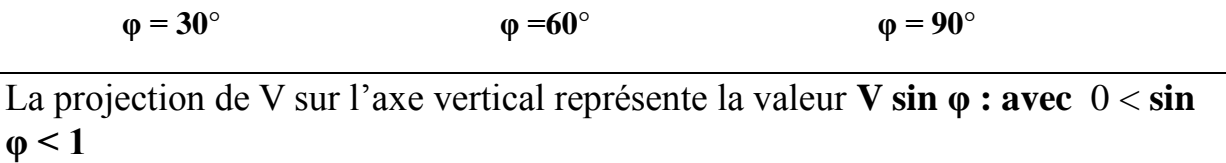

- **V** sin  $\varphi$  = quand  $\varphi = 0^{\circ}$  car sin  $0^{\circ}$  =
- **V** sin  $\varphi$  atteind sa valeur …….. lorsque  $\varphi = 90^{\circ}$  car sin  $90^{\circ} =$ .
- Les points au dela de 90° se construisent par symétrie.

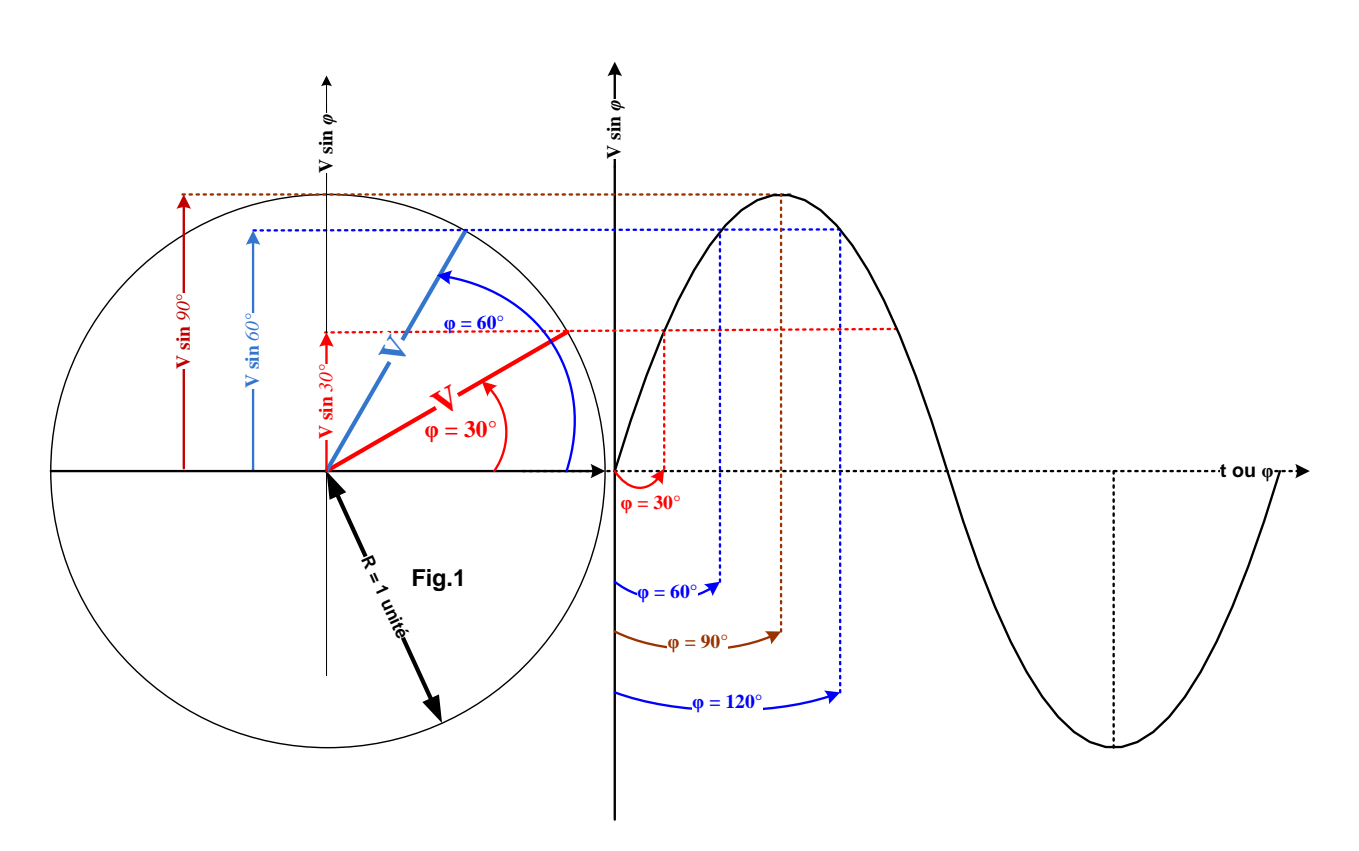

### <span id="page-8-0"></span>**Construction d'une sinusoide**

- Pour construire une sinusoide, il suffit de représenter sur un repère  $(0, x, y)$  la variation V sin φ en fonction de φ.
- La variation de l'amplitude de la courbe sur son axe vertical correspond aux variations de la tension dans le temps que l'on peut aussi exprimer en fonction de φ : **u (t) ou u (**φ)

L'équation de l'évolution de la tension sinusoïdale en fonction de l'angle φ que l'on notera **u (**φ**)** est :  $u = \hat{V} \sin \varphi = V \sqrt{2} \sin \varphi$ u : valeur **instantanée** (à chaque instant, u (t))

L'équation de l'évolution de la tension sinusoïdale dans le temps que l'on notera **u (t)** est :

$$
u(t) = \hat{V} \sin(\omega t) \quad \text{avec } \omega = 2 \pi f
$$

- **ω**: pulsation en radians par seconde (rad.s<sup>-1</sup>)
- $\bullet$  **t** : temps en secondes (s)
- $\hat{V}$ : Tension maximale en volts (V)

La pulsation est le nombre de tours de cercle qu'effectue le vecteur **V : cette rotation s'exprime en**  radians par secondes (rad.s-1 ) Elle est repérée **ω (oméga)**.

La pulsation du réseau français est donc de  $\omega = 2 \pi f = 2 x 50\pi = 100\pi = 314$  rad.s<sup>-1</sup>

On remarque que si l'on écrit l'expression en regroupant les termes de la manière suivante: **ω = 2 π f = 50 x 2π** on fait apparaître les **50 tours** de cercle qu'effectue le vecteur : les 50 pèriodes du réseau E.D.F

### <span id="page-9-0"></span>**Relation permettant la représentation de la tension instantanée du réseau français**

$$
u(t) = \hat{V} \sin(\omega t) \quad \text{avec} \quad \hat{V} = 230\sqrt{2} = 325V
$$
  
Donc  $u(t) = 230\sqrt{2} \sin(314t) \quad \text{ou} \quad u(t) = 325\sin(314t)$ 

- Pour représenter les variations de **u (t) sur 50 périodes** (1 seconde) il faudrait donner à t des valeurs comprises entre 0 et 1 seconde :  $0 < t < 1$ s
- On ne représente en général que les variations de **u(t)** sur **une période**, c'est à dire pour des valeurs de t comprises entre 0 et 20 milli secondes :  $0 < t < 20$ ms

Tableau à compléter permettant la construction de la tension alternative sinusoïdale distribuée par le réseau E.D.F.

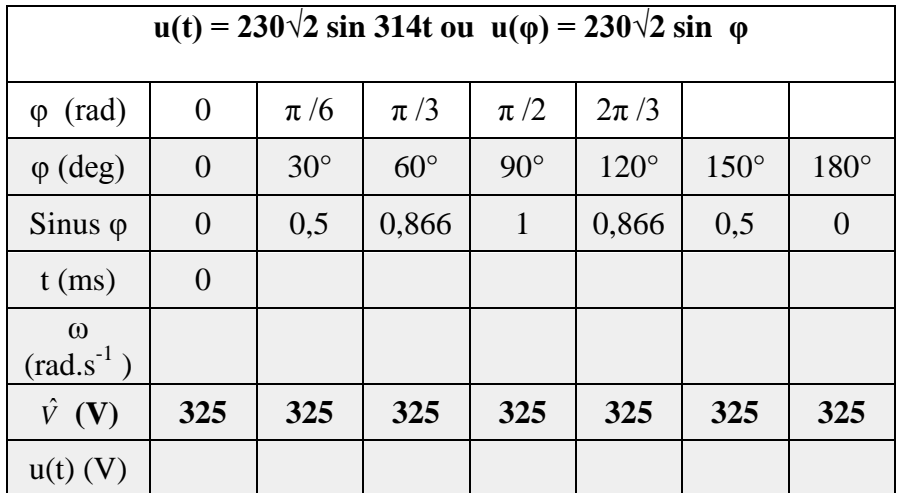

*Conclusion :*

………………………………………………………….………………………………… ………………………………………………………….………………………………… ………………………………………………………….………………………………… ………………………………………………………….………………………………… ………………………………………………………….………………………………… ………………………………………………………….………………………………… ………………………………………………………….…………………………………